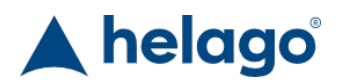

Web: http://www.helago-cz.cz

HELAGO-CZ, s.r.o. Commercial Register maintained by the Regional Court in Hradec Králové Section C, File 17879 Kladská 1082 500 03 Hradec Králové 3 Company ID: 25 96 39 61, VAT: CZ 25963961 Phone: 495 220 229, 495 220 394 Fax: 495 220 154 GSM gate: 602 123 096 E-mail: info@helago-cz.cz

559881 - STEM Renewable Energies Order code: **5503.559881**

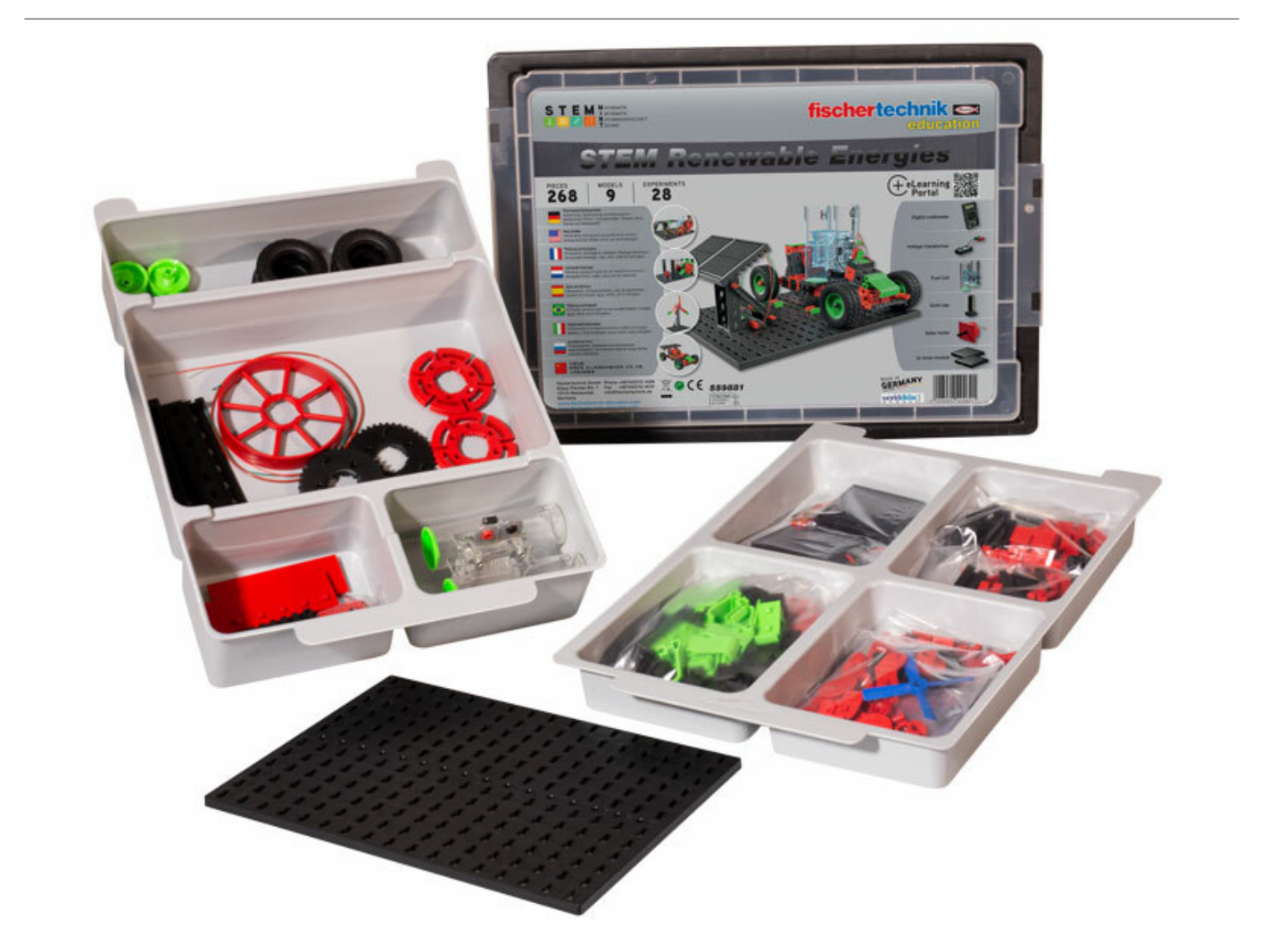

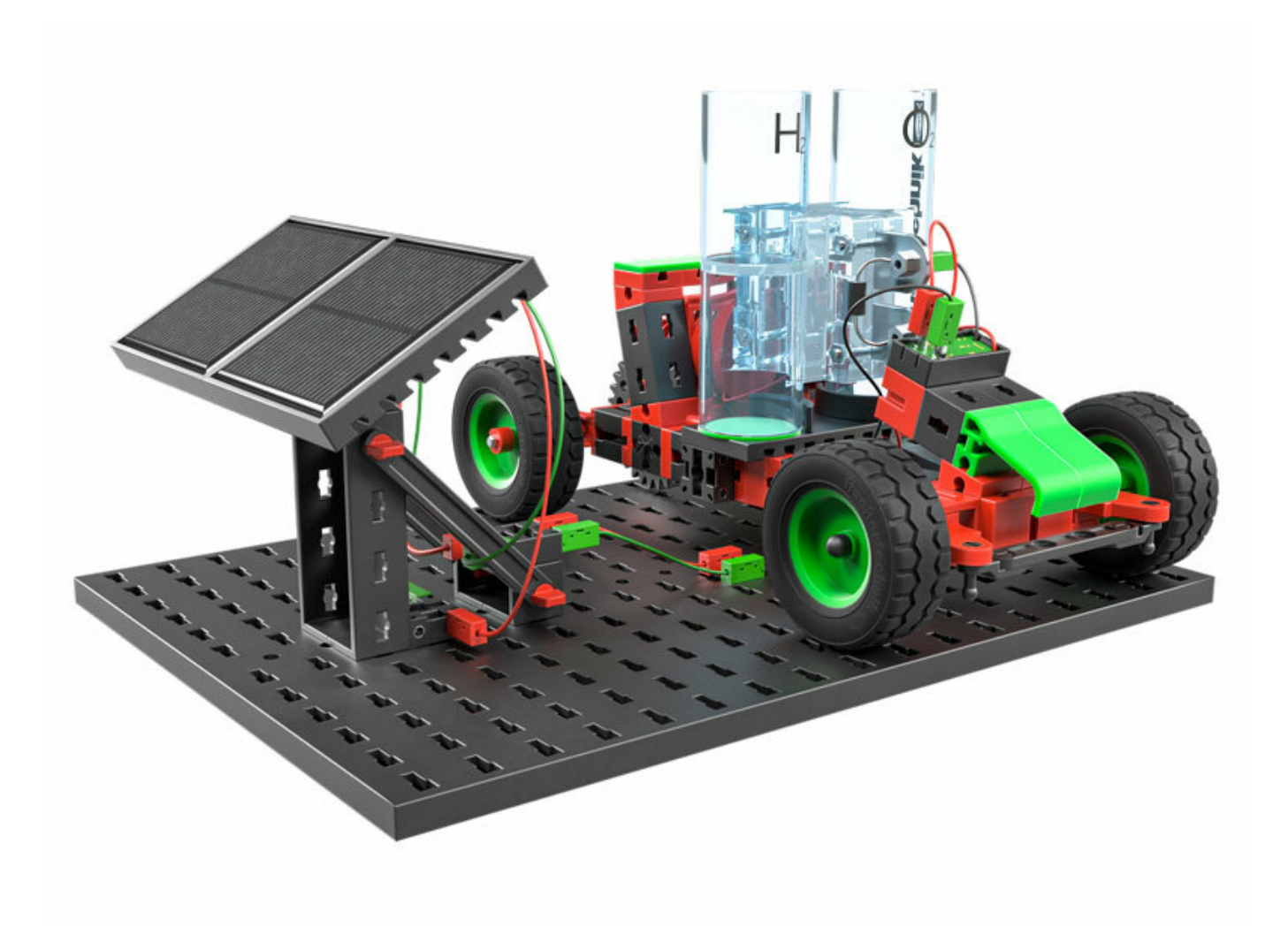

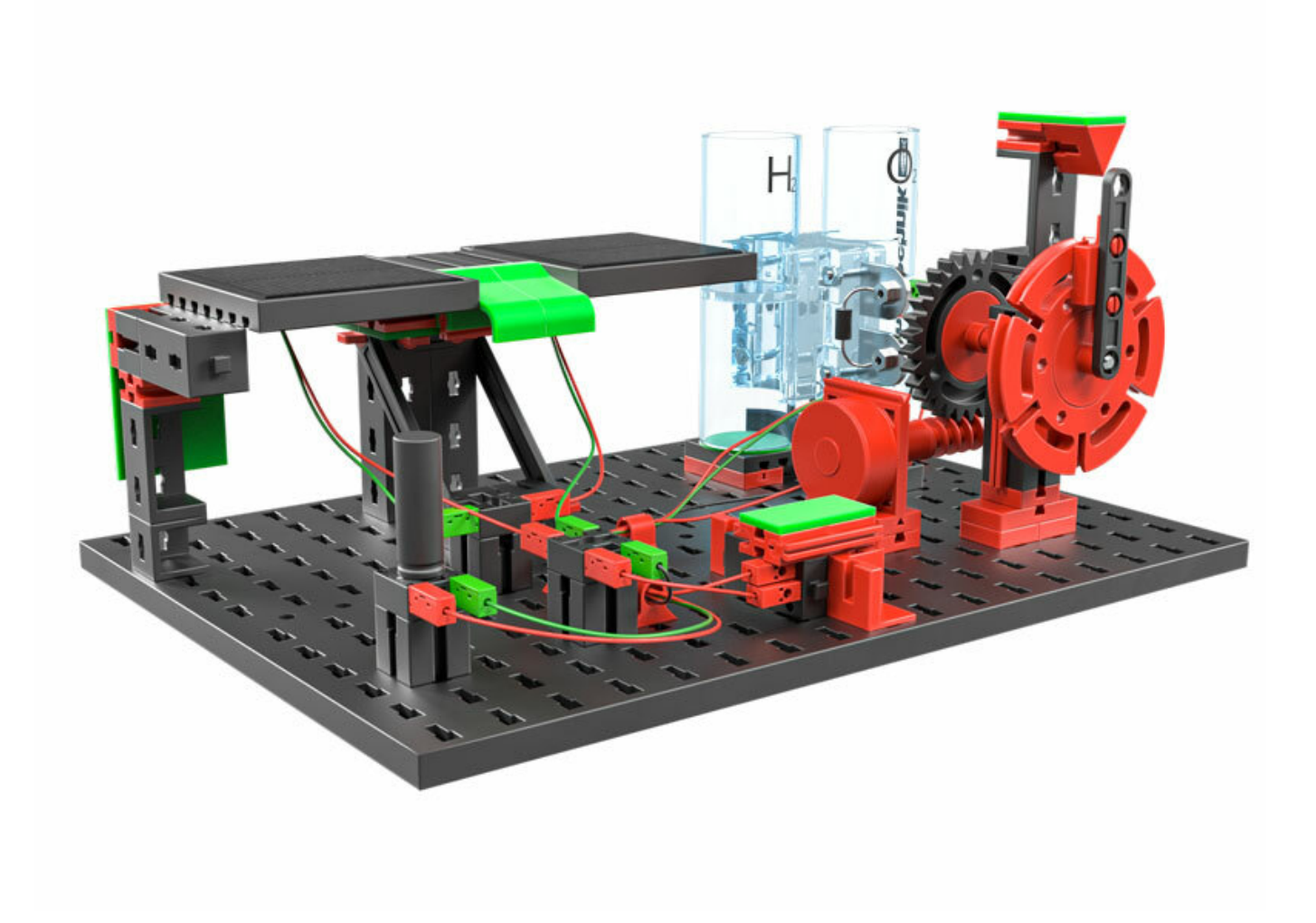

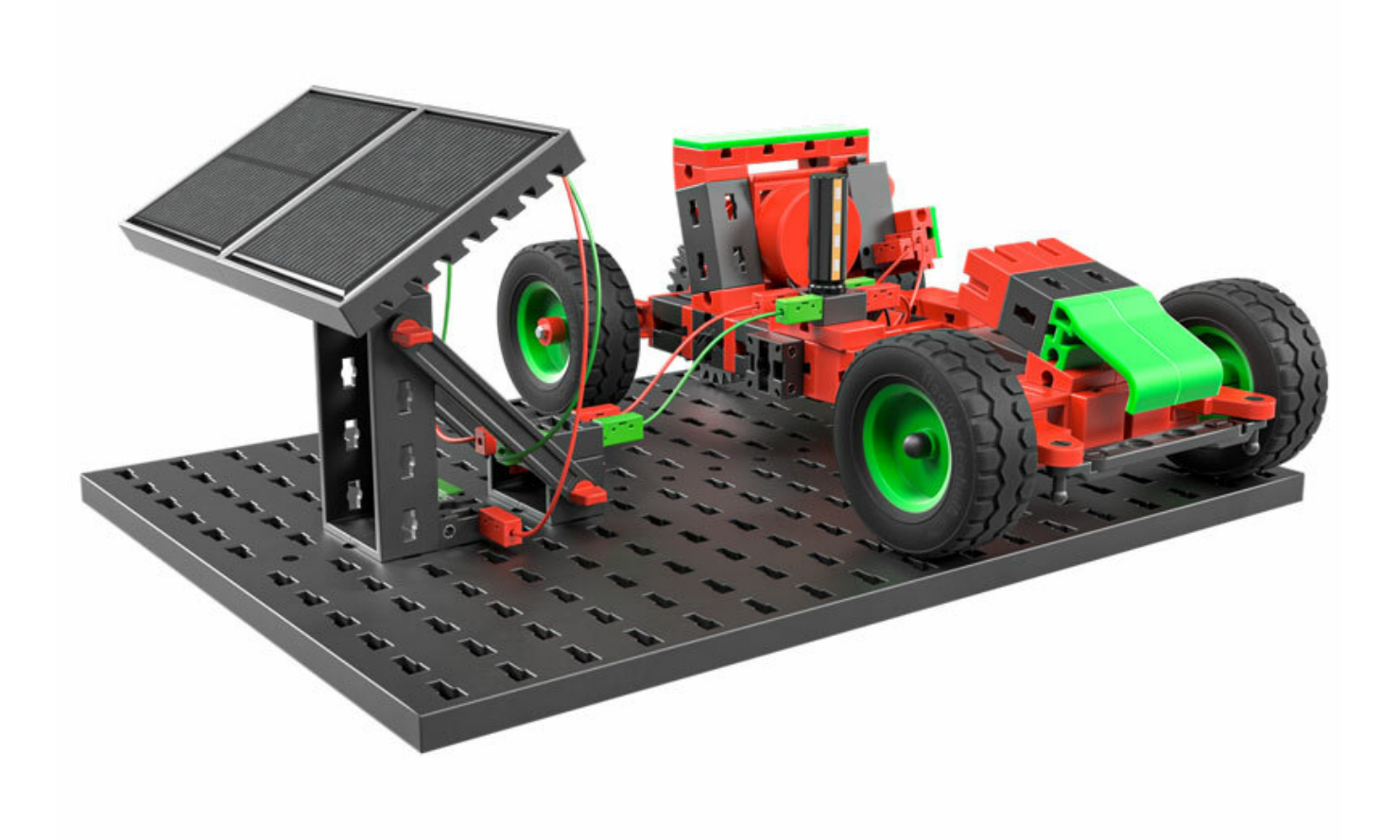

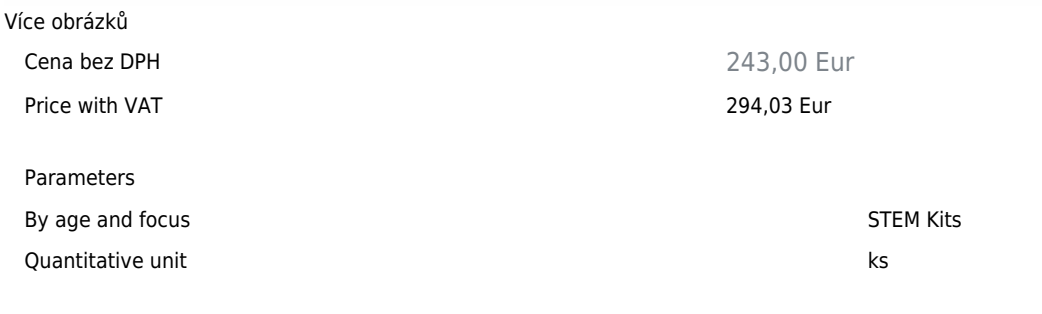

• Detailed description

How is environmentally-friendly power generated? How does a fuel cell work, and how can you use it to produce hydrogen? Renewable energy sources will become the most important sources of energy in the future. Nine models and 28 experiments are used to demonstrate the production, storage and use of electricity from natural sources like water, wind and solar power. Powerful solar models can be attached in different ways for versatile use in the models. The included Gold Cap serves as an energy storage system, and can output stored energy. The fuel cell clearly demonstrates how water is split into the two components hydrogen and oxygen. This teaches children about future energy sources and helps them learn important skills. A full set of lesson plans helps teachers use the STEM Renewable Energies set in the classroom.

## **Highlights:**

Generating, storing and using electrical current / energy sources: Water, wind, sun and hydrogen

## **In the education set included:**

- 2x solarmodul 1V
- 1x solarmotor
- 1x goldcap
- $\bullet$  1x LED
- 1x Fuel Cell
- 1x voltage transformer
- multimeter

Do you want to print the page now? Hide some parts of page before printing

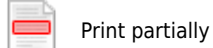

Print the page as you see it now

Print complete page

(this box will not be printed)

Edit before printing

Hover your mouse over some part of page, a red rectangle will appear. Click it to hide the selected content of page.

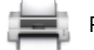

Print! Show hidden